# **LAMPIRAN**

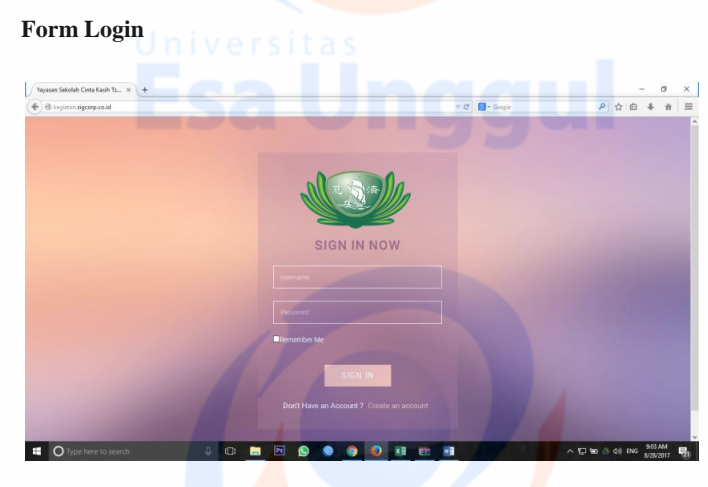

# **Form Registrasi**

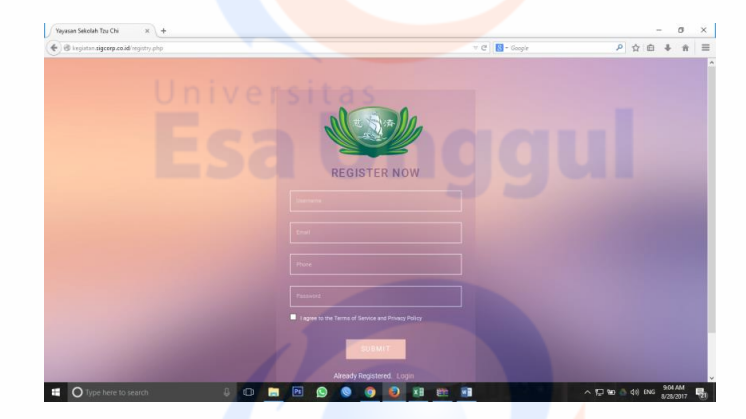

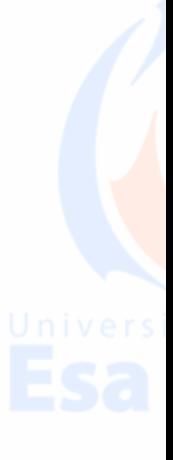

# **Form Utama Pic**

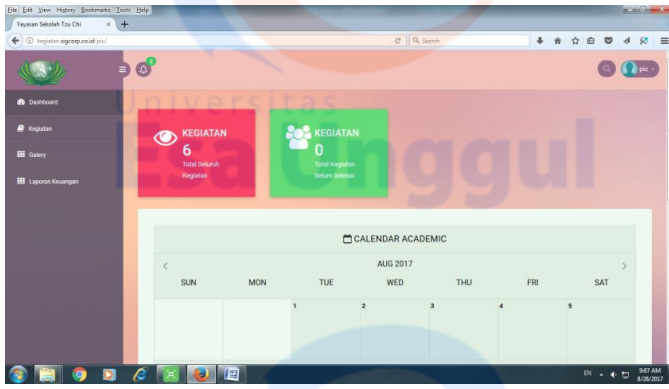

# **Form Utama Kepsek**

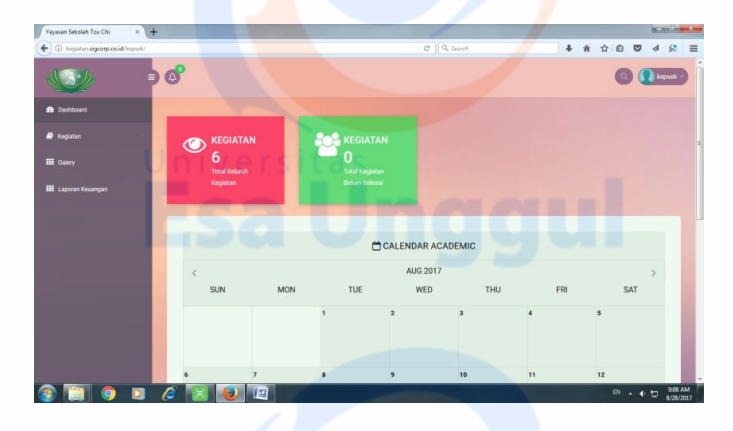

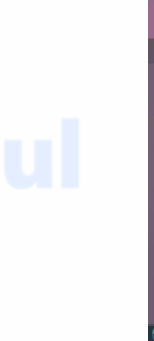

## **Form Utama Direktur**

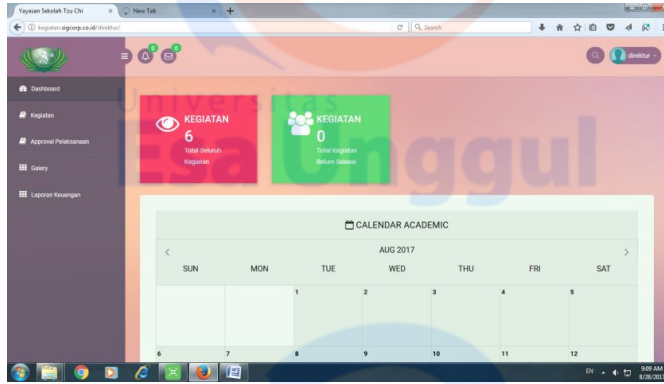

# **Form Utama Admin**

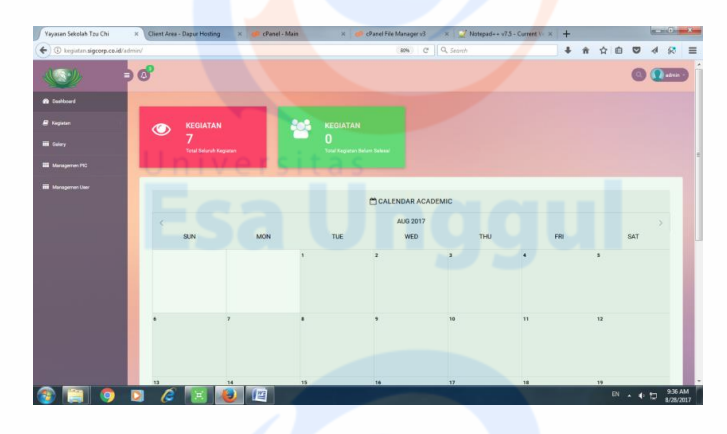

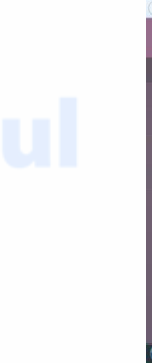

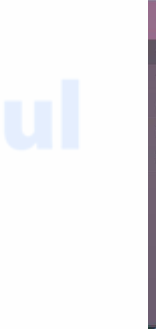

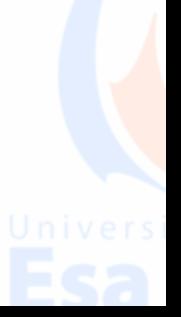

## **Form Pic Buat Pengajuan**

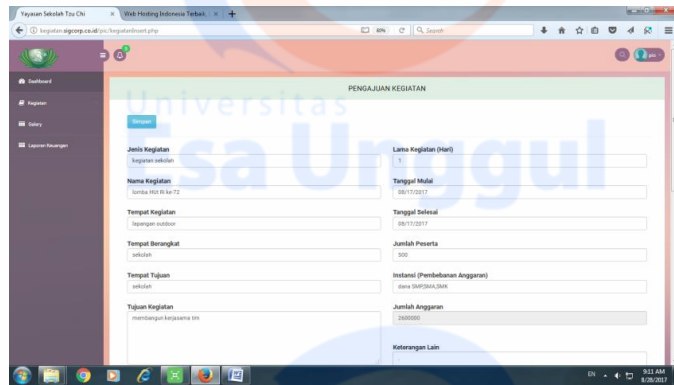

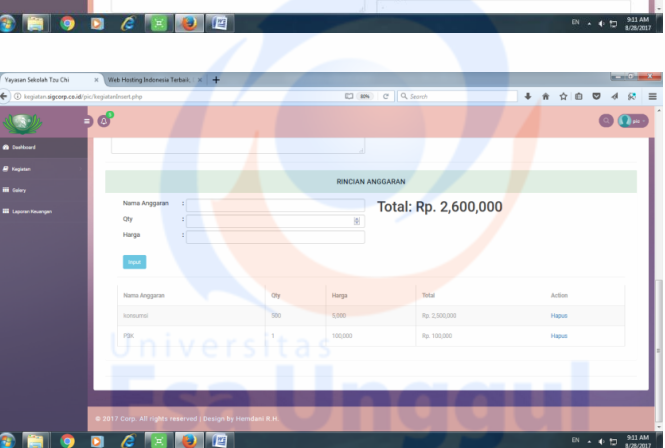

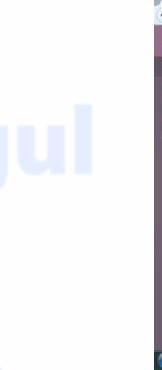

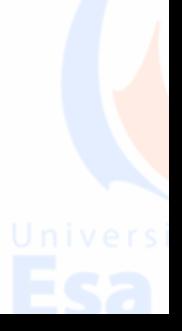

# **From Kepsek Lihat Pengajuan**

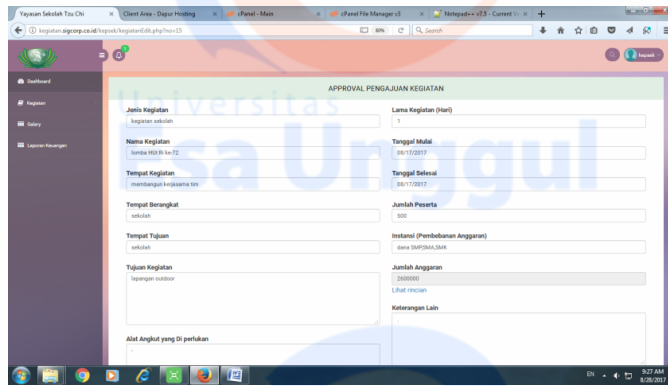

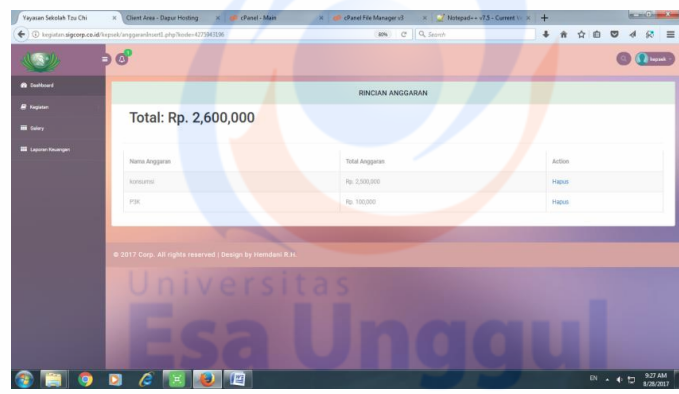

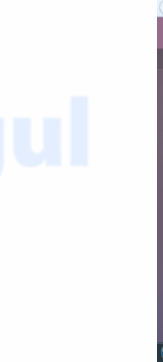

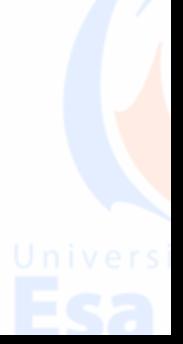

# **Form Direktur Lihat Pengajuan**

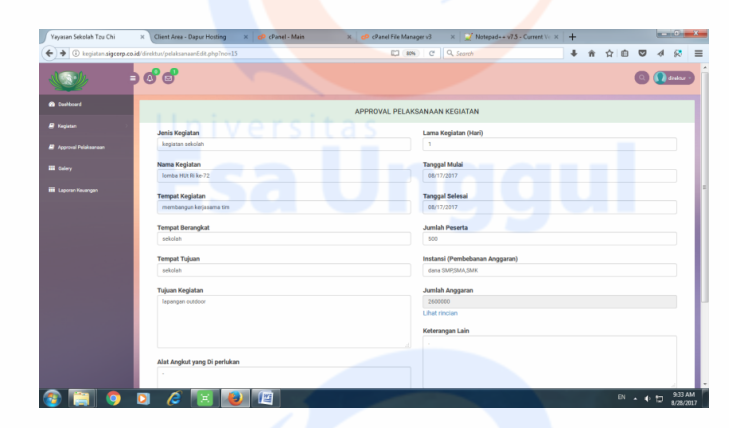

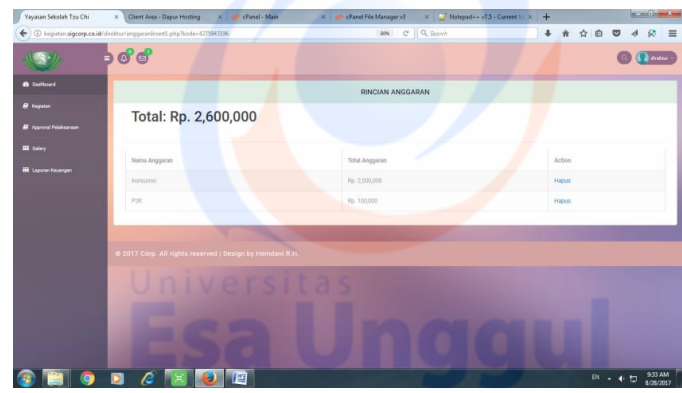

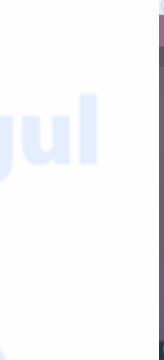

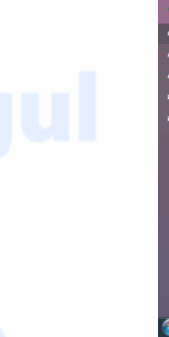

## **Form Pic Membuat Laporan Hasil Kegiatan**

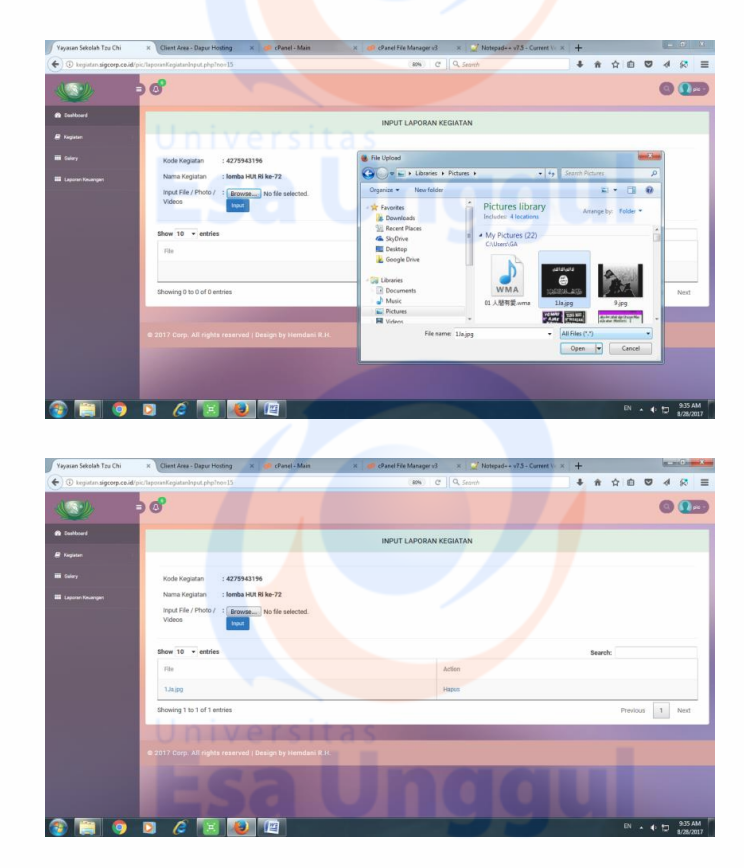

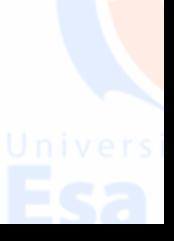

## **Form Admin Manajemen User**

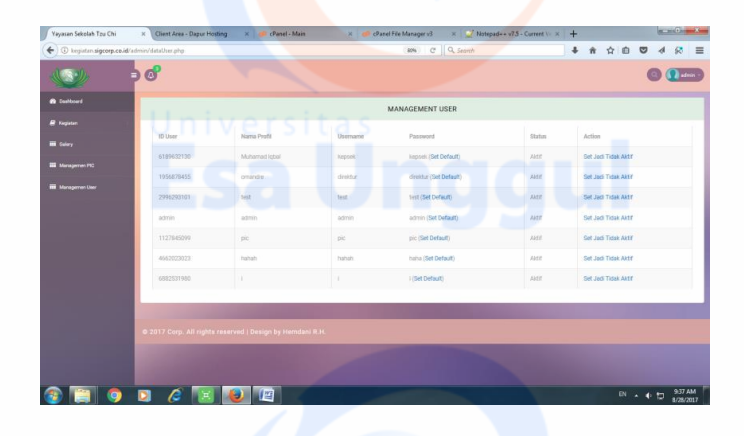

# **Form Admin Manajemen Pic**

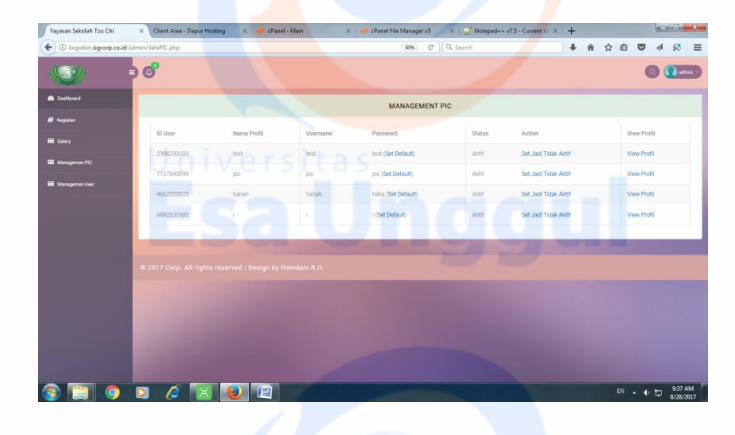

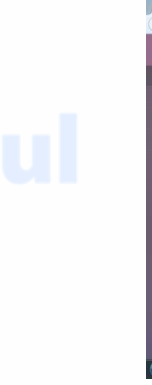

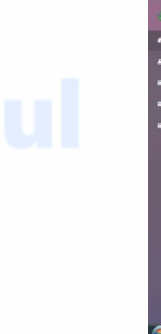

## **Form Pic Lihat Status Pengajuan**

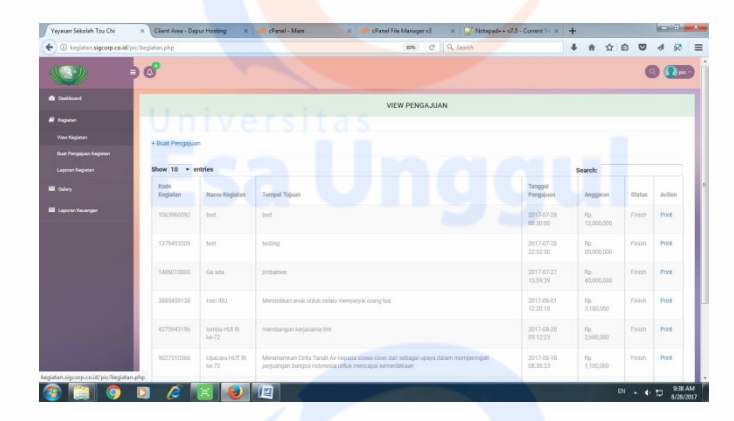

# **Form Pic Cetak Pengajuan**

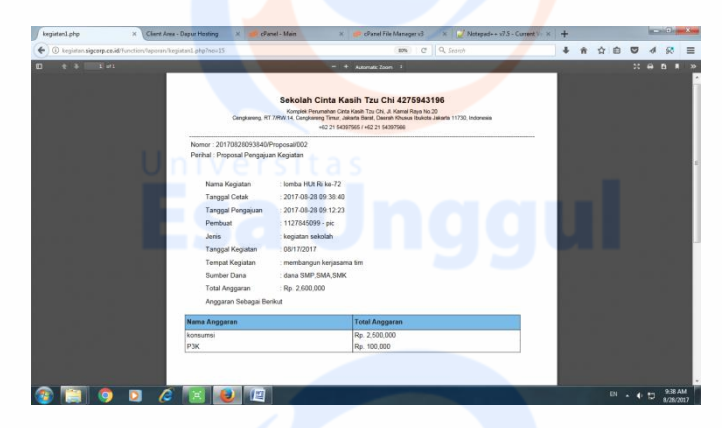

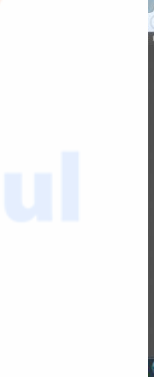

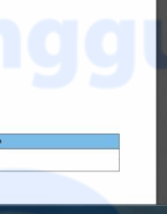

### **Lampiran Code PHP**

### **Index.php**

### <!DOCTYPE html>

<head>

-->

<title>Yayasan Sekolah Cinta Kasih Tzu Chi</title>

<meta name="viewport" content="width=device-width, initial-scale=1">

<meta http-equiv="Content-Type" content="text/html; charset=utf-8" />

<meta name="keywords" content="Visitors Responsive web template, Bootstrap Web Templates, Flat Web Templates, Android Compatible web template,

Smartphone Compatible web template, free webdesigns for Nokia, Samsung, LG, SonyEricsson, Motorola web design" />

<script type="application/x-javascript"> addEventListener("load", function() { setTimeout(hideURLbar, 0); }, false); function hideURLbar(){ window.scrollTo $(0,1)$ ;  $\}$  </script>

<!-- bootstrap-css -->

<link rel="stylesheet" href="css/bootstrap.min.css" >

<!-- //bootstrap-css -->

 $\langle$ !-- Custom CSS -- $>$ 

<link href="css/style.css" rel='stylesheet' type='text/css' />

<link href="css/style-responsive.css" rel="stylesheet"/>

 $\langle$ !-- font CSS -->

#### $\langle$ link

href='//fonts.googleapis.com/css?family=Roboto:400,100,100italic,300,300i talic,400italic,500,500italic,700,700italic,900,900italic' rel='stylesheet' type='text/css'>

<!-- font-awesome icons -->

<link rel="stylesheet" href="css/font.css" type="text/css"/>

<link href="css/font-awesome.css" rel="stylesheet">

 $\langle$ !-- $\angle$ //font-awesome icons -- $>$ 

<script src="js/jquery2.0.3.min.js"></script>

</head>

### <body>

<div class="log-w3">

<div class="w3layouts-main">

<h4 align="center"><img src="images/pic\_logo.png" class="imgresponsive" alt="Cinque Terre" width="250" height="150"></h4>

 $chr$ 

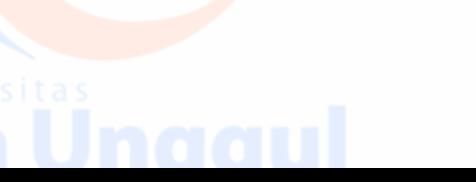

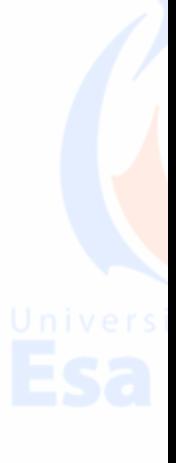

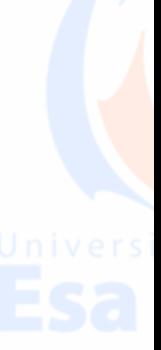

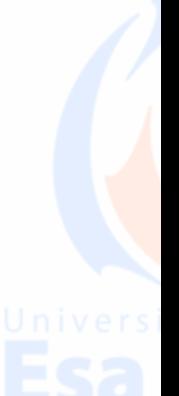

<h2>Sign In Now</h2>

<form action="function/F\_login.php"

method="post">

<div class="alert alert-danger"

id="alr" style="display:none;" >

<strong>Warning ! </strong> Username Atau Password Salah.

 $cldiv$ 

<input type="text" class="ggg" name="Username" id="user" placeholder="Username" required="">

<input type="password" class="ggg" name="Password" id="pass" placeholder="Password" required="">

<span><input type="checkbox" />Remember

Me</span>

<div class="clearfix"></div>

<input type="submit" value="Sign

In" name="login">

</form>

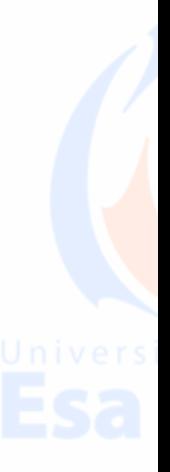

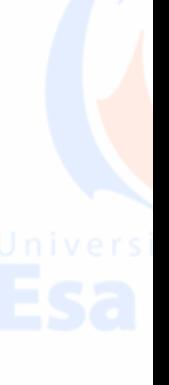

<p>Don't Have an Account ?<a

href="registry.php">Create an account</a></p>

 $\langle$ div $>$ 

</div>

<script src="js/bootstrap.js"></script>

<script src="js/jquery.dcjqaccordion.2.7.js"></script>

<script src="js/scripts.js"></script>

<script src="js/jquery.slimscroll.js"></script>

<script src="js/jquery.nicescroll.js"></script>

<!--[if lte IE 8]><script language="javascript" type="text/javascript" src="js/flot-chart/excanvas.min.js"></script><![endif]-->

<script src="js/jquery.scrollTo.js"></script>

<script>

{

function act\_login()

var user = document.getElementById("user").value;

var pass = document.getElementById("pass").value;

var tampung = "";

# var json\_obj  $=$

JSON.parse(Get('http://localhost/dani/function/webservice/view\_user.php?u ser='+user+'&pass='+pass));

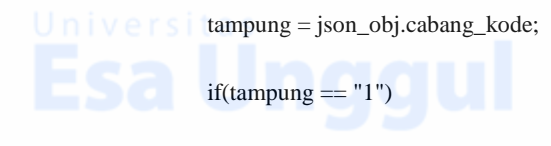

//alert("benar");

document.getElementById("act\_login").action =

{

"function/F\_login.php";

else

{

}

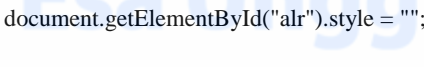

}

}

function Get(Url)

{

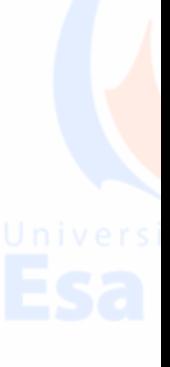

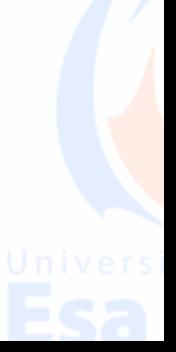

var Httpreq = new XMLHttpRequest(); // a new request

Httpreq.open("GET",Url,false);

Httpreq.send(null);

return Httpreq.responseText;

function act\_regis()

alert("Registrasi Berhasil , gunakan Username dan Password Untuk Login di UKM Indonesia");

document.getElementById("act\_regis").action =

"function/F\_registry.php";

}

}

{

</script> versitas

</body>

</html>

**Registry.php**

<!--A Design by W3layouts

Author: W3layout

Author URL: http://w3layouts.com

License: Creative Commons Attribution 3.0 Unported

License URL: http://creativecommons.org/licenses/by/3.0/

### <!DOCTYPE html>

<head>

-->

<title>Yayasan Sekolah Tzu Chi</title>

<meta name="viewport" content="width=device-width, initial-scale=1">

<meta http-equiv="Content-Type" content="text/html; charset=utf-8" />

<meta name="keywords" content="Visitors Responsive web template, Bootstrap Web Templates, Flat Web Templates, Android Compatible web template,

Smartphone Compatible web template, free webdesigns for Nokia, Samsung, LG, SonyEricsson, Motorola web design" />

<script type="application/x-javascript"> addEventListener("load", function() { setTimeout(hideURLbar, 0); }, false); function hideURLbar(){ window.scrollTo $(0,1)$ ;  $\}$  </script>

<!-- bootstrap-css -->

<link rel="stylesheet" href="css/bootstrap.min.css" >

<!-- //bootstrap-css -->

<!-- Custom CSS -->

<link href="css/style.css" rel='stylesheet' type='text/css' />

<link href="css/style-responsive.css" rel="stylesheet"/>

 $\langle$ !-- font CSS -->

#### $\langle$ link

href='//fonts.googleapis.com/css?family=Roboto:400,100,100italic,300,300i talic,400italic,500,500italic,700,700italic,900,900italic' rel='stylesheet' type='text/css'>

<!-- font-awesome icons -->

<link rel="stylesheet" href="css/font.css" type="text/css"/>

<link href="css/font-awesome.css" rel="stylesheet">

 $\langle$ !-- $\angle$ //font-awesome icons -- $>$ 

<script src="js/jquery2.0.3.min.js"></script>

</head>

### <body>

<div class="reg-w3">

<div class="w3layouts-main">

<h4 align="center"><img src="images/pic\_logo.png" class="imgresponsive" alt="Cinque Terre" width="250" height="150"></h4>

 $chr$ 

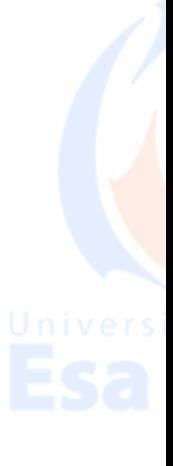

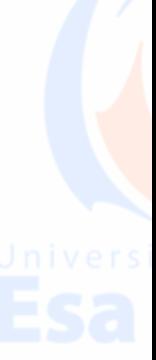

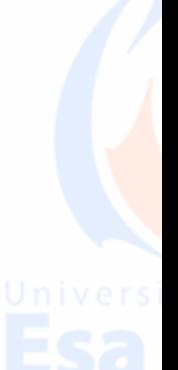

<h2>Register Now</h2>

<form id="act\_regis" method="post">

<input type="text" class="ggg" name="user" id="username" placeholder="Username" required="">

<input type="text" class="ggg" name="email" id="email" placeholder="Email" required="">

<input type="text" class="ggg" name="phone" id="phone" placeholder="Phone" required="">

<input type="password" class="ggg" name="pass" placeholder="Password" required="">

<h4><input type="checkbox" />I agree to the Terms of Service and Privacy Policy</h4>

<div class="clearfix"></div>

<input onclick="act\_regis()"

type="submit" value="submit" name="register">

</form>

<p>Already Registered.<a

href="index.php">Login</a></p>

</div>

</div>

<script src="js/bootstrap.js"></script>

<script src="js/jquery.dcjqaccordion.2.7.js"></script>

<script src="js/scripts.js"></script>

<script src="js/jquery.slimscroll.js"></script>

<script src="js/jquery.nicescroll.js"></script>

<!--[if lte IE 8]><script language="javascript" type="text/javascript" src="js/flot-chart/excanvas.min.js"></script><![endif]-->

<script src="js/jquery.scrollTo.js"></script>

<script>

function act\_regis()

{

alert("Registrasi Berhasil , gunakan Username dan Password Untuk Login");

document.getElementById("act\_regis").action = "function/F\_registry.php";

}

</script>

</body>

</html>

**Kegiataninsert.php**

<?php include 'header.php';

 $\text{Sharga} = "0";$ 

\$sql=mysql\_query("select \* from tmp where user = \$user");

while(\$data=mysql\_fetch\_array(\$sql))

{

}

 $\text{Sharga} = \text{Sharga} +$ 

\$data['total'];

 $$jenis = "";$ 

 $\text{Shama} = \text{""}$ ;

 $$tujuan = "";$ 

 $\text{Sberangkat} = \frac{m}{m}$ ;  $V e r s i t a s$ 

 $$tpt_tujuan = "";$ 

 $$tempat = "";$ 

 $\text{Salat} = \text{""}$ ;

 $slama = "$ ;

 $$tgl_mulai = "";$ 

 $$tgl_selesai = "";$ 

 $\text{Spe}$ serta ="";  $\text{Sinstansi} = \text{""};$  $\text{Sanggaran} = \text{""}$ ;  $$keterangan = "";$ 

 $\gamma = \sqrt{\sqrt{g}} = \sqrt{\sqrt{g}}$  sql1=mysql\_query("select \* from tmp\_kegiatan where user = \$user");

{

while(\$data=mysql\_fetch\_array(\$sql1))

 $$jenis = $data[jenis']$ ;

 $$nama = $data['nama']$ ;

 $$tujuan = $data['tujuan']$ ;

 $\text{Sberangkat} =$ 

\$tpt\_tujuan =

\$data['berangkat'];

\$data['tpt\_tujuan'];

\$tempat = \$data['tempat'];

 $$alat = $data['alat']$ ;

 $\text{Slama} = \text{Sdata}[\text{ 'lama']};$ 

 $$tgl$ \_mulai = \$data['tgl\_mulai']; \$tgl\_selesai = \$data['tgl\_selesai']; ersitas  $\text{S}$ peserta = \$data['peserta'];  $\text{Sinstansi} =$ \$data['instansi']; \$anggaran = \$data['anggaran']; \$keterangan = \$data['keterangan']; } ?>

<!--sidebar end-->

<!--main content start-->

<section id="main-content">

<section class="wrapper">

<!-- //market-->

<div class="row">

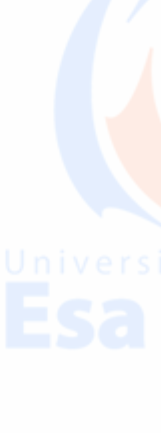

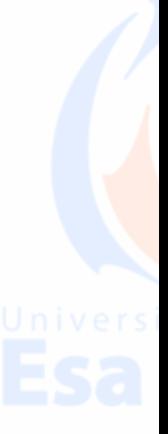

<div class="col-lg-12">

<section class="panel">

<header class="panel-heading">

Pengajuan Kegiatan

</header>

<div class="panel-body">

method="post" id="insert\_kegiatan" enctype="multipart/form-data">

<div class="col-lg-12">

<form

 $\langle$ div $>$ 

<div

 $<sub>2</sub>$ 

<button

<div class="col-

info">Simpan</button>

lg-6">

 $class="col-lg-12">$ 

onclick="insert\_keg()" type="submit" class="btn btn-

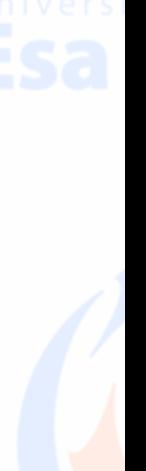

 $\langle$ div $>$  <div class="col-lg-6">  $\langle$ div $>$  $\langle$ div $>$ <div class="col $lg-12"$  $\langle$ hr $>$  $\langle$ div $>$ <div class="collg-12"> <div class="col $lg-6"$ <label>Jenis Kegiatan</label> <input type="text" class="form-control" name="jenis" value="<?php echo  $\text{Spins};?>'>'$  $br>$ 

### Kegiatan</label>

<input type="text" class="form-control" name="nama" value="<?php echo  $\mathsf{Shama};?>'>'>'$ 

 $<sub>2</sub>$ 

<label>Tempat

<label>Nama

Kegiatan</label>

<input type="text" class="form-control" name="tujuan" value="<?php echo  $$tujuan$ ;?>" >

 $chr$ 

<label>Tempat

Berangkat</label>

<input type="text" class="form-control" name="berangkat" value="<?php echo \$berangkat;?>" >

 $br>$ 

<label>Tempat

Tujuan</label>

type="text" class="form-control" name="tpt\_tujuan" value="<?php echo  $$tpt_tujuan;?>'$ 

<label>Tujuan

 $\langle$ hr>

Kegiatan</label>

<textarea

<input

class="form-control" rows="5" name="tempat"><?php echo \$tempat;?></textarea>

 $\langle$ hr>

Angkut yang Di perlukan</label>

class="form-control" rows="5" name="alat"><?php echo

\$alat;?></textarea>

 $\langle$ div $\rangle$ 

lg-6">

Kegiatan (Hari)</label>

<label>Alat

<textarea

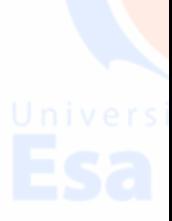

<div class="col-

<label>Lama

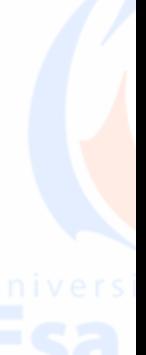

<input

type="text" class="form-control" name="lama" value="<?php echo  $Slama:?>'$ 

 $chr$ 

<label>Tanggal

Mulai</label>

<input

type="text" class="form-control" id='datepicker' name="tgl\_mulai" value="<?php echo \$tgl\_mulai;?>" >

 $\langle$ hr>

Selesai</label>

<input

<label>Tanggal

type="text" class="form-control" id='datepicker1' name="tgl\_selesai" value="<?php echo \$tgl\_selesai;?>" >

 $chr$ 

<label>Jumlah

<input

Peserta</label>

type="text" class="form-control" name="peserta" value="<?php echo  $\text{Speserta};?>'$ 

### $br>$

<label>Instansi

(Pembebanan Anggaran)</label>

 $\langle$ input type="text" class="form-control" name="instansi" value="<?php echo  $\text{Sinstansi:}$  ?>" >

 $br>$ 

<label>Jumlah

Anggaran</label>

type="text" class="form-control" name="anggaran" value="<?php echo \$harga;?>" readonly="readonly">

 $chr$ 

<input

 $\langle$ hr>

<label>Keterangan Lain</label>

<textarea class="form-control" rows="5" name="keterangan"><?php echo \$keterangan;?></textarea>

 $chr$ 

 $\langle$ div $>$ 

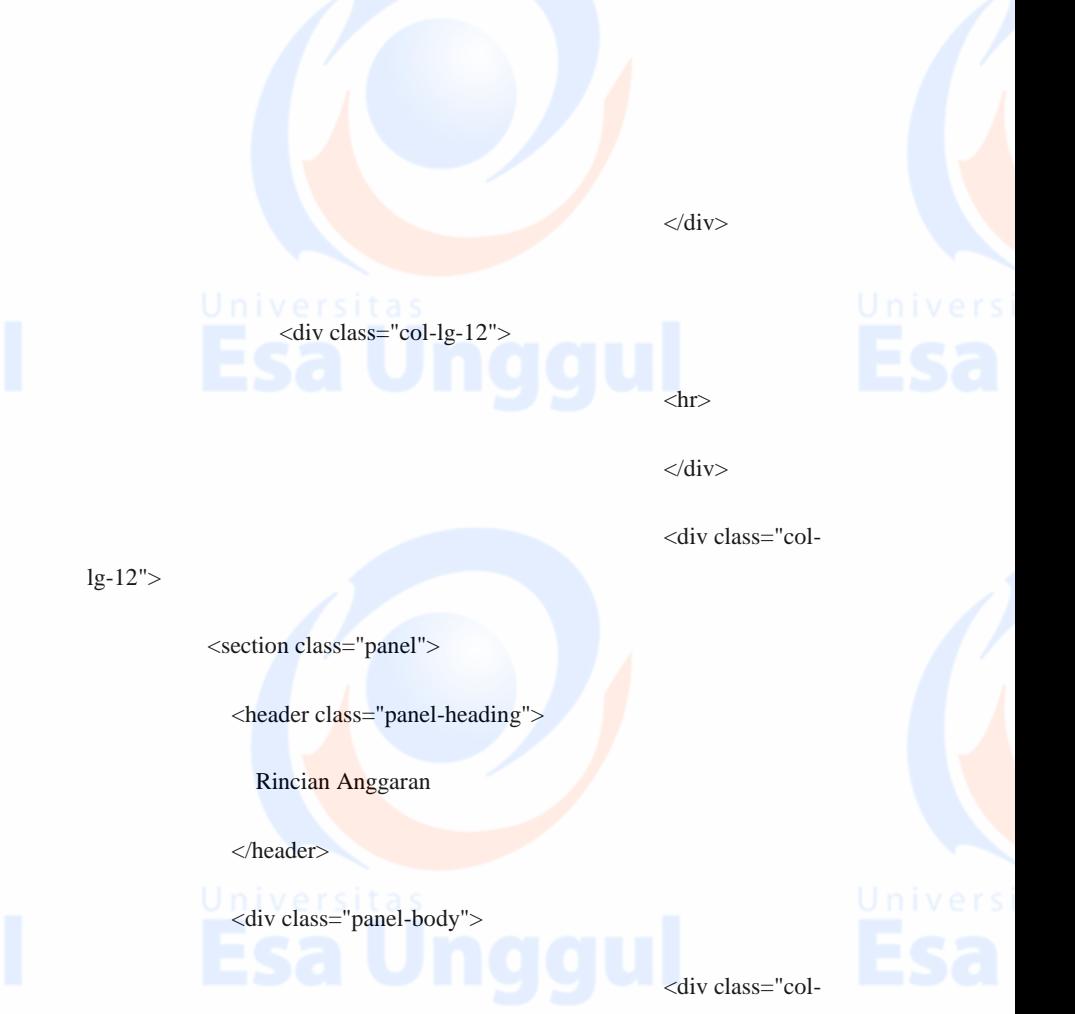

lg-12">

lg-6">

<table border=0 width=100%>

 $<$ tr $>$ 

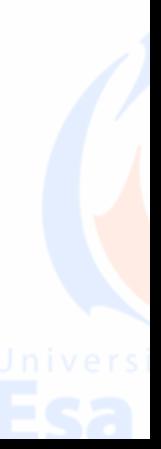

<div class="col-

<td align=left valign=top width=150>Nama

Anggaran</td>

 $lt$ td align=left valign=top width=10>**:** $**>**$  $**>**$  $**>**$ 

<td align=left valign=top height=40><input type="text"

name="nama\_A" class="form-control" ></td>

 $\langle t$ r $>$ 

 $<$ tr $>$ 

<td align=left valign=top width=150>Qty</td>

 $\leq$ td align=left valign=top width=10><b>:</b>> $\lt$ /td>

<td align=left valign=top height=40><input type="number" name="qty" class="form-control" ></td>

 $\langle t$ r $>$ 

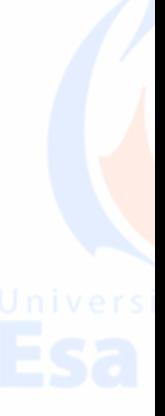

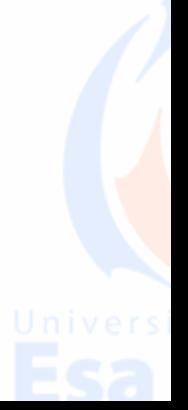

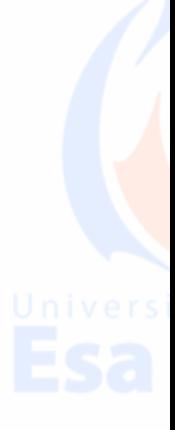

<td align=left valign=top height=40><input type="harga" name="harga" class="form-control"></td>

 $\bigcup$   $\bigcup$   $\bigcup$   $\bigcup$   $\bigtriangleup$   $\bigtriangleup$ 

 $\lt$ td align=left valign=top width=10> $\lt$ b>: $\lt$ /b> $\lt$ /td>

 $\langle$ /tr $>$ 

</table>

 $\langle$ div $>$ 

<div class="col-lg-6">

<h1>Total: Rp. <?php echo

number\_format(\$harga);?></h1>

 $\langle$ div $>$ 

 $\langle$ div $>$ 

lg-12">

 $lg-6"$ 

<div class="col-

<div class="col-

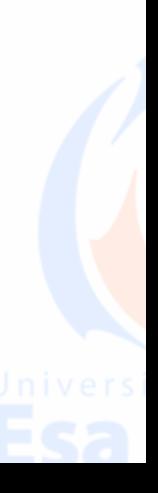

 $<$ tr $>$ 

 $br>$ 

<button

<div

onclick="insert\_tmp()" type="submit" class="btn btn-info">Input</button>

 $\langle$ div $>$ 

class="col-lg-6">  $\langle$ div $>$ 

</div>

</form>

<link rel="stylesheet"

href="../sort/jquery.dataTables.min.css"></style>

<script type="text/javascript" src="../sort/jquery.dataTables.min.js"></script>

<div class="col-lg-12">

 $\langle$ hr $>$ 

</div>

<div class="col-lg-12">

<table id="example" class="table table-striped table-bordered" width="100%" cellspacing="0">

 <thead>  $<$ tr $>$ 

<th>Nama Anggaran</th>

<th>Qty</th>

<th>Harga</th>

<th>Total</th>

<th>Action</th>

 $\langle t$ r $>$ 

 $\langle$ thead $\rangle$ 

<tbody>

 $\langle$ ?php

 $$user = $user_data['address']$ ;

\$sql1=mysql\_query("select \* from

tmp where user  $=$  \$user");

while(\$data1=mysql\_fetch\_array(\$sql1))

{ echo '

 $<$ tr $>$ 

<td>'.\$data1['nama'].'</td>

<td>'.\$data1['qty'].'</td>

<td>'.number\_format(\$data1['harga']).'</td>

<td>Rp. '.number\_format(\$data1['total']).'</td>

 $\langle \rangle$ tr $>$ ';

}

?>

 $<$ td $>$  $<$ a

href="../function/F\_deleteTmp.php?no='.\$data1['no'].'">Hapus</a></td>

</tbody>

</table>

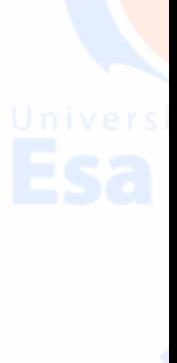

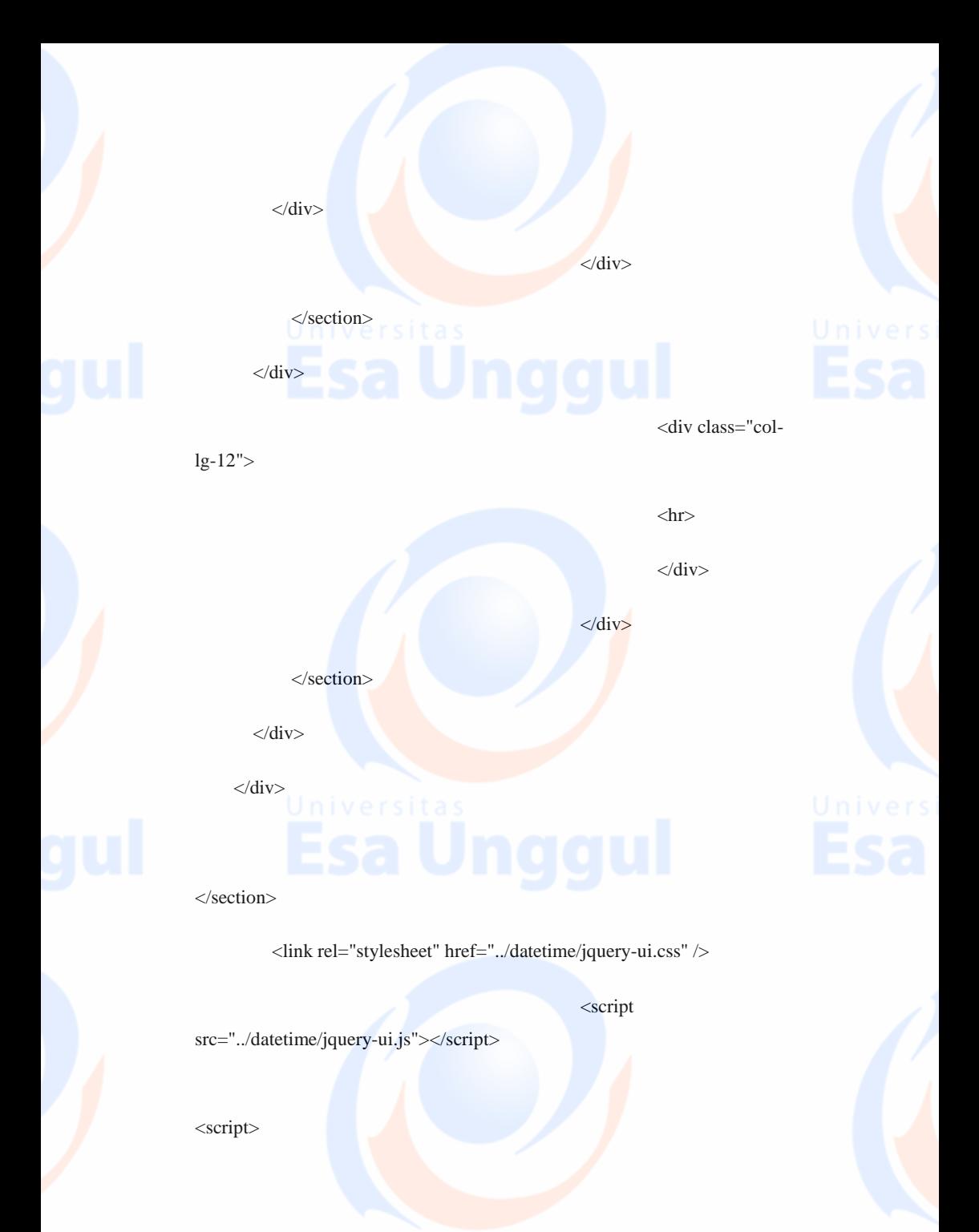

# \$(function() {

Universit%("#datepicker,#datepicker1").datepicker();

 $\}$ 

function insert\_keg()

{

}

document.getElementById("insert\_kegiatan").action =

"../function/F\_insertKegiatan.php";

//alert("akak");

function insert\_tmp()

Universitas

document.getElementById("insert\_kegiatan").action = "../function/F\_insertAnggaran.php";

//alert("akak");

</script>

}

<?php include 'footer.php';?>